## Package 'rjsoncons'

July 7, 2024

Title Query, Pivot, Patch, and Validate 'JSON' and 'NDJSON'

Version 1.3.1

Description Functions to query (filter or transform), pivot (convert from array-of-objects to object-of-arrays, for easy import as 'R' data frame), search, patch (edit), and validate (against 'JSON Schema') 'JSON' and 'NDJSON' strings, files, or URLs. Query and pivot support 'JSONpointer', 'JSONpath' or 'JMESpath' expressions. The implementation uses the 'jsoncons' <<https://danielaparker.github.io/jsoncons/>> header-only library; the library is easily linked to other packages for direct access to 'C++' functionality not implemented here.

Imports cli, tibble

Suggests jsonlite, tinytest, BiocStyle, knitr, rmarkdown

LinkingTo cpp11, cli

License BSL-1.0

NeedsCompilation yes

Encoding UTF-8

BugReports <https://github.com/mtmorgan/rjsoncons/issues>

RoxygenNote 7.3.1

VignetteBuilder knitr

URL <https://mtmorgan.github.io/rjsoncons/>

Author Martin Morgan [aut, cre] (<<https://orcid.org/0000-0002-5874-8148>>), Marcel Ramos [aut] (<<https://orcid.org/0000-0002-3242-0582>>), Daniel Parker [aut, cph] (jsoncons C++ library maintainer)

Maintainer Martin Morgan <mtmorgan.xyz@gmail.com>

Repository CRAN

Date/Publication 2024-07-07 15:40:02 UTC

### <span id="page-1-0"></span>**Contents**

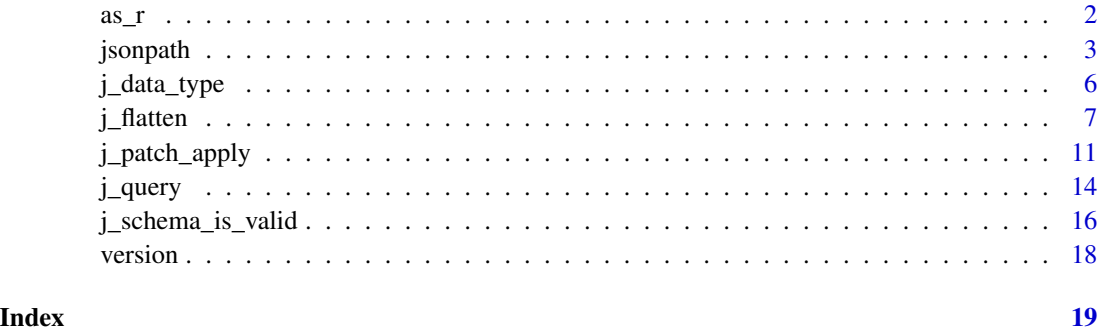

#### as\_r *Parse JSON or NDJSON to R*

#### Description

as\_r() transforms JSON or NDJSON to an *R* object.

#### Usage

```
as_r(
  data,
  object_names = "asis",
  ...,
  n_records = Inf,
  verbose = FALSE,
  data_type = j_data_type(data)
)
```
#### Arguments

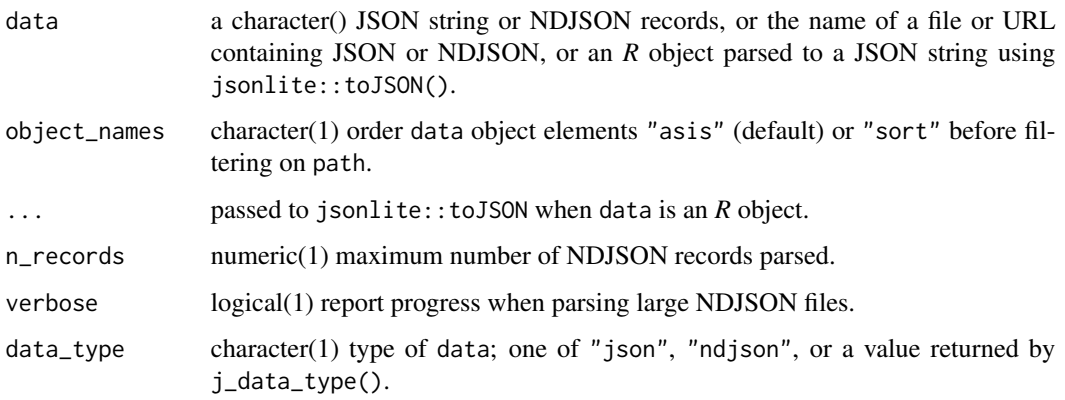

#### <span id="page-2-0"></span>jsonpath 3

#### Details

The as = "R" argument to  $j$ <sup>-query</sup>(),  $j$ -pivot(), and the as<sub>-</sub> $r$ () function transform JSON or NDJSON to an *R* object. JSON and NDJSON can be a character vector, file, or url, or an *R* object (which is first translated to a JSON string). Main rules are:

- JSON arrays of a single type (boolean, integer, double, string) are transformed to *R* vectors of the same length and corresponding type. A JSON scalar and a JSON vector of length 1 are represented in the same way in *R*.
- If a JSON 64-bit integer array contains a value larger than *R*'s 32-bit integer representation, the array is transformed to an *R* numeric vector. NOTE that this results in loss of precision for 64-bit integer values greater than 2^53.
- JSON arrays mixing integer and double values are transformed to *R* numeric vectors.
- JSON objects are transformed to *R* named lists.

The vignette reiterates this information and provides additional details.

#### Value

as\_r() returns an *R* object.

#### Examples

```
## as_r()
as_r('[1, 2, 3]') # JSON integer array \rightarrow R integer vector
as_r('[1, 2.0, 3]') # JSON intger and double array \rightarrow R numeric vector
as_r('[1, 2.0, "3"]') # JSON mixed array -> R list
as_r('[1, 2147483648]') # JSON integer > R integer max -> R numeric vector
json <- '{"b": 1, "a": ["c", "d"], "e": true, "f": [true], "g": {}}'
as_r(json) \geq str() # parsing complex objects
identical( # JSON scalar and length 1 array identical in R
   as_r('{"a": 1}'), as_r('{"a": [1]}')
)
```
jsonpath *JSONpath, JMESpath, or JSONpointer query of JSON / NDJSON documents; use* j\_query() *instead*

#### **Description**

jsonpath() executes a query against a JSON string or vector NDJSON entries using the 'JSONpath' specification.

jmespath() executes a query against a JSON string using the 'JMESpath' specification.

jsonpointer() extracts an element from a JSON string using the 'JSON pointer' specification.

#### Usage

```
jsonpath(data, path, object_names = "asis", as = "string", ...)
jmespath(data, path, object_names = "asis", as = "string", ...)
jsonpointer(data, path, object_names = "asis", as = "string", ...)
```
#### Arguments

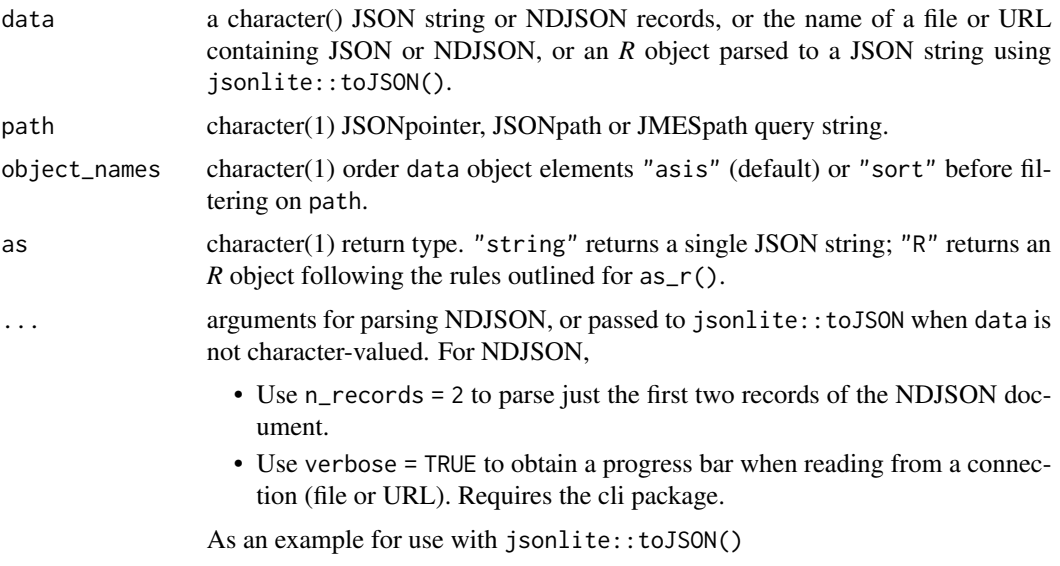

• use auto\_unbox = TRUE to automatically 'unbox' vectors of length 1 to JSON scalar values.

#### Value

jsonpath(), jmespath() and jsonpointer() return a character(1) JSON string (as = "string", default) or  $R$  object (as =  $"R"$ ) representing the result of the query.

#### Examples

```
json \leq - '{
 "locations": [
   {"name": "Seattle", "state": "WA"},
    {"name": "New York", "state": "NY"},
    {"name": "Bellevue", "state": "WA"},
   {"name": "Olympia", "state": "WA"}
 ]
}'
## return a JSON string
jsonpath(json, "$..name") |>
   cat("\n'\n')
```
#### jsonpath 5

```
## return an R object
jsonpath(json, "$..name", as = "R")
## create a list with state and name as scalar vectors
lst \leftarrow as_r(json)if (requireNamespace("jsonlite", quietly = TRUE)) {
## objects other than scalar character vectors are automatically
## coerced to JSON; use `auto_unbox = TRUE` to represent R scalar
## vectors in the object as JSON scalar vectors
jsonpath(lst, "$..name", auto_unbox = TRUE) |>
    cat("\n")
## use I("Seattle") to coerce to a JSON object ["Seattle"]
jsonpath(I('Seattle''), '$[0]") |> cat("\n")
}
## a scalar character vector like "Seattle" is not valid JSON...
try(jsonpath("Seattle", "$"))
## ...but a double-quoted string is
jsonpath('"Seattle"', "$")
## different ordering of object names -- 'asis' (default) or 'sort'
json_obj <- '{"b": "1", "a": "2"}'
jsonpath(json_obj, "$") |> cat("\n")
jsonpath(json_obj, "$.*") |> cat("\n'')jsonpath(json_obj, "$", "sort") \vert at("\n") <br>jsonpath(json_obj, "$", "sort") \vert > cat("\n")
jsonpath(json_obj, "$.*", "sort") |> cat("\n")
path <- "locations[?state == 'WA'].name | sort(@)"
jmespath(json, path) |>
   cat("\n")
if (requireNamespace("jsonlite", quietly = TRUE)) {
## original filter always fails, e.g., '["WA"] != 'WA'
jmespath(lst, path) # empty result set, '[]'
## filter with unboxed state, and return unboxed name
jmespath(lst, "locations[?state[0] == 'WA'].name[0] | sort(@)") |>
    cat("\n")
## automatically unbox scalar values when creating the JSON string
jmespath(lst, path, auto_unbox = TRUE) |>
    cat("\n")
}
## jsonpointer 0-based arrays
jsonpointer(json, "/locations/0/name")
## document root "", sort selected element keys
jsonpointer('{"b": 0, "a": 1}', "", "sort", as = "R") |>
    str()
```

```
## 'Key not found' -- path '/' searches for a 0-length key
try(jsonpointer('{"b": 0, "a": 1}', "/"))
```
j\_data\_type *Detect JSON and NDJSON data and path types*

#### **Description**

j\_data\_type() uses simple rules to determine whether 'data' is JSON, NDJSON, file, url, or R. j\_path\_type() uses simple rules to identify whether path is a JSONpointer, JSONpath, or JMESpath expression.

#### Usage

j\_data\_type(data)

j\_path\_type(path)

#### Arguments

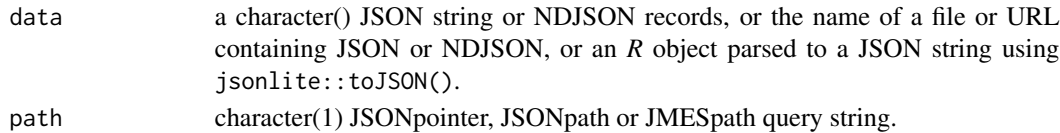

#### Details

j\_data\_type() without any arguments reports possible return values: "json", "ndjson", "file", "url", "R". When provided an argument, j\_data\_type() infers (but does not validate) the type of data based on the following rules:

- For a scalar (length 1) character data, either "url" (matching regular expression "^https?://", "file" (file.exists(data) returns TRUE), or "json". When "file" or "url" is inferred, the return value is a length 2 vector, with the first element the inferred type of data ("json" or "ndjson") obtained from the first 2 lines of the file.
- For character data with length(data) > 1, "ndjson" if all elements start a square bracket or curly brace, consistently (i.e., agreeing with the start of the first record), otherwise "json".
- "R" for all non-character data.

j\_path\_type() without any argument reports possible values: "JSONpointer", "JSONpath", or "JMESpath". When provided an argument, j\_path\_type() infers the type of path using a simple but incomplete classification:

- "JSONpointer" is inferred if the the path is "" or starts with "/".
- "JSONpath" expressions start with "\$".
- "JMESpath" expressions satisfy neither the JSONpointer nor JSONpath criteria.

Because of these rules, the valid JSONpointer path "@" is interpreted as JMESpath; use jsonpointer() if JSONpointer behavior is required.

<span id="page-5-0"></span>

#### <span id="page-6-0"></span>j\_flatten 7

#### Examples

```
j_data_type() # available types
j_data_type("") # json
j_data_type('{"a": 1}') \qquad \qquad \qquad # json
j_data_type(c('[{"a": 1}', '{"a": 2}]')) # json
j_data_type(c('{"a": 1}', '{"a": 2}')) # ndjson
j_data_type(list(a = 1, b = 2)) # R
fl <- system.file(package = "rjsoncons", "extdata", "example.json")
j_data_type(fl) \qquad \qquad \qquad # c('json', 'file')j_data_type(readLines(fl)) # json
j_path_type() # available types
j_path_type("") # JSONpointer
j_path_type("/locations/0/name")   # JSONpointer
j_path_type("$.locations[0].name") # JSONpath
j_path_type("locations[0].name") # JMESpath
```
j\_flatten *Flatten and find keys or values in JSON or NDJSON documents*

#### **Description**

j\_flatten() transforms a JSON document into a list where names are JSONpointer 'paths' and elements are the corresponding 'values' from the JSON document.

j\_find\_values() finds paths to exactly matching values.

j\_find\_values\_grep() finds paths to values matching a regular expression.

j\_find\_keys() finds paths to exactly matching keys.

j\_find\_keys\_grep() finds paths to keys matching a regular expression.

For NDJSON documents, the result is either a character vector (for as = "string") or list of *R* objects, one element for each NDJSON record.

#### Usage

```
j_flatten(
 data,
  object_names = "asis",
  as = "string",...,
  n_records = Inf,
  verbose = FALSE,
 data_type = j_data_type(data),
 path_type = "JSONpointer"
\lambda
```
j\_find\_values(

 $\delta$  3 i\_flatten

```
data,
  values,
  object_names = "asis",
  as = "R",...,
 n_records = Inf,
 verbose = FALSE,
 data_type = j_data_type(data),
 path_type = "JSONpointer"
\mathcal{L}j_find_values_grep(
  data,
 pattern,
 object_names = "asis",
  as = "R",...,
 grep_{args} = list(),
 n_records = Inf,
 verbose = FALSE,
 data_type = j_data_type(data),
 path_type = "JSONpointer"
\lambdaj_find_keys(
 data,
  keys,
  object_names = "asis",
  as = "R",...,
 n_records = Inf,
  verbose = FALSE,
 data_type = j_data_type(data),path_type = "JSONpointer"
\overline{\phantom{a}}j_find_keys_grep(
 data,
 pattern,
 object_names = "asis",
  as = "R",...,
 grep_{args} = list(),
 n_records = Inf,
  verbose = FALSE,
  data_type = j_data_type(data),
 path_type = "JSONpointer"
\mathcal{L}
```
#### j\_flatten 9

#### **Arguments**

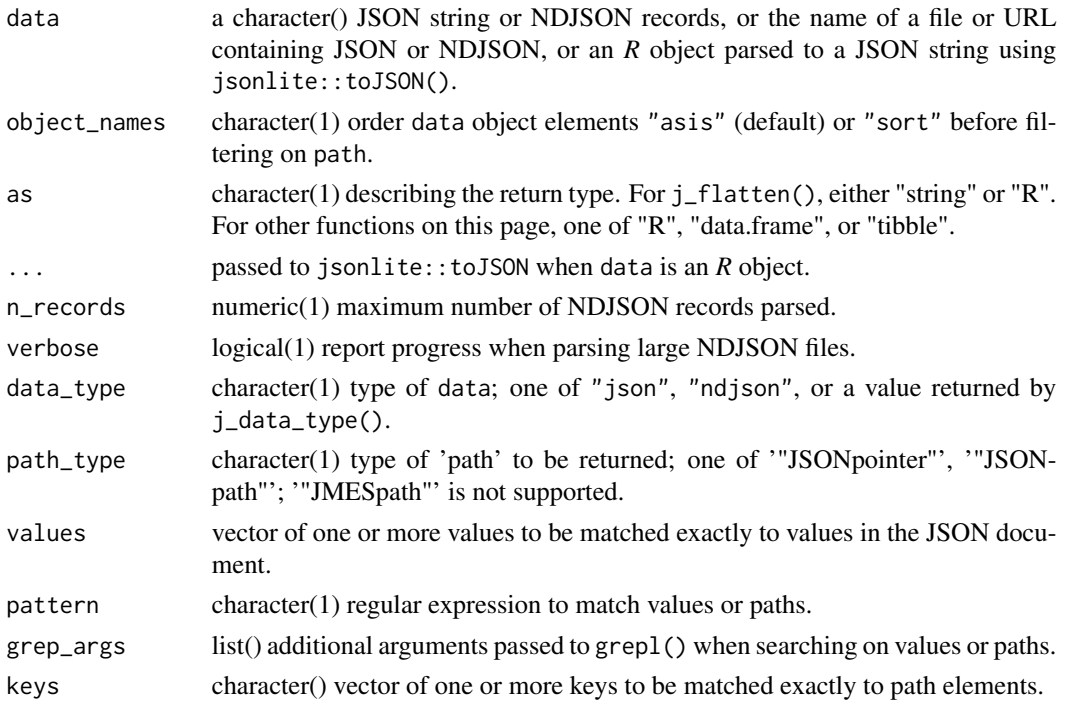

#### Details

Functions documented on this page expand data into all path / value pairs. This is not suitable for very large JSON documents.

For j\_find\_keys(), the key must exactly match one or more consecutive keys in the JSONpointer path returned by j\_flatten().

For j\_find\_keys\_grep(), the key can define a pattern that spans across JSONpointer or JSONpath elements.

#### Value

j\_flatten(as = "string") (default) returns a JSON string representation of the flattened document, i.e., an object with keys the JSONpointer paths and values the value at the corresponding path in the original document.

j\_flatten(as = "R") returns a named list, where names() are the JSONpointer paths to each element in the JSON document and list elements are the corresponding values.

j\_find\_values() and j\_find\_values\_grep() return a list with names as JSONpointer paths and list elements the matching values, or a data.frame or tibble with columns path and value. Values are coerced to a common type when as is data.frame or tibble.

j\_find\_keys() and j\_find\_keys\_grep() returns a list, data.frame, or tibble similar to j\_find\_values() and j\_find\_values\_grep().

For NDJSON documents, the result is a vector paralleling the NDJSON document, with j\_flatten() applied to each element of the NDJSON document.

#### Examples

json  $\leq -$  '{

```
"discards": {
        "1000": "Record does not exist",
        "1004": "Queue limit exceeded",
        "1010": "Discarding timed-out partial msg"
    },
    "warnings": {
        "0": "Phone number missing country code",
        "1": "State code missing",
        "2": "Zip code missing"
   }
}'
## JSONpointer
j_flatten(json) |>
   cat("\n")
## JSONpath
j_flatten(json, as = "R", path_type = "JSONpath") |>
    str()
j_find_values(json, "Zip code missing", as = "tibble")
j_find_values(
    json,
   c("Queue limit exceeded", "Zip code missing"),
   as = "tibble"
\lambdaj_find_values_grep(json, "missing", as = "tibble")
## JSONpath
j_find_values_grep(json, "missing", as = "tibble", path_type = "JSONpath")
j_find_keys(json, "discards", as = "tibble")
j_find_keys(json, "1", as = "tibble")
j_find_keys(json, c("discards", "warnings"), as = "tibble")
## JSONpath
j_find_keys(json, "discards", as = "tibble", path_type = "JSONpath")
j_find_keys_grep(json, "discard", as = "tibble")
j_find_keys_grep(json, "1", as = "tibble")
j_find_keys_grep(json, "car.*/101", as = "tibble")
## JSONpath
j_find_keys_grep(json, "car.*\\['101", as = "tibble", path_type = "JSONpath")
## NDJSON
ndjson_file <-
    system.file(package = "rjsoncons", "extdata", "example.ndjson")
```
#### <span id="page-10-0"></span>j\_patch\_apply 11

```
j_flatten(ndjson_file) |>
   noquote()
j_find_values_grep(ndjson_file, "e") |>
   str()
```
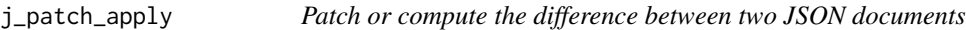

#### Description

j\_patch\_apply() uses JSON Patch <https://jsonpatch.com> to transform JSON 'data' according the rules in JSON 'patch'.

j\_patch\_from() computes a JSON patch describing the difference between two JSON documents.

j\_patch\_op() translates *R* arguments to the JSON representation of a patch, validating and 'unboxing' arguments as necessary.

#### Usage

```
j_patch_apply(data, patch, as = "string", ...)
j_patch_from(data_x, data_y, as = "string", ...)
j_patch_op(op, path, ...)
## Default S3 method:
j_patch_op(op, path, ..., from = NULL, value = NULL)
## S3 method for class 'j_patch_op'
j_patch_op(op, ...)
## S3 method for class 'j_patch_op'
c(\ldots, recursive = FALSE)
## S3 method for class 'j_patch_op'
print(x, \ldots)
```
#### Arguments

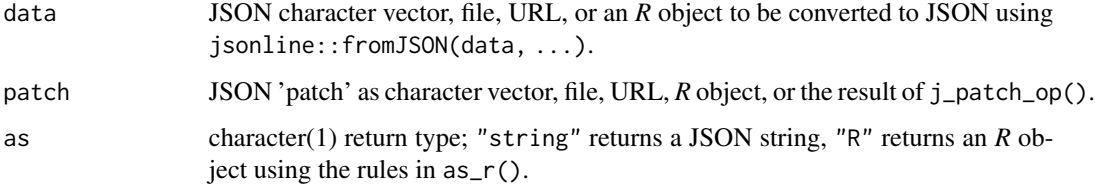

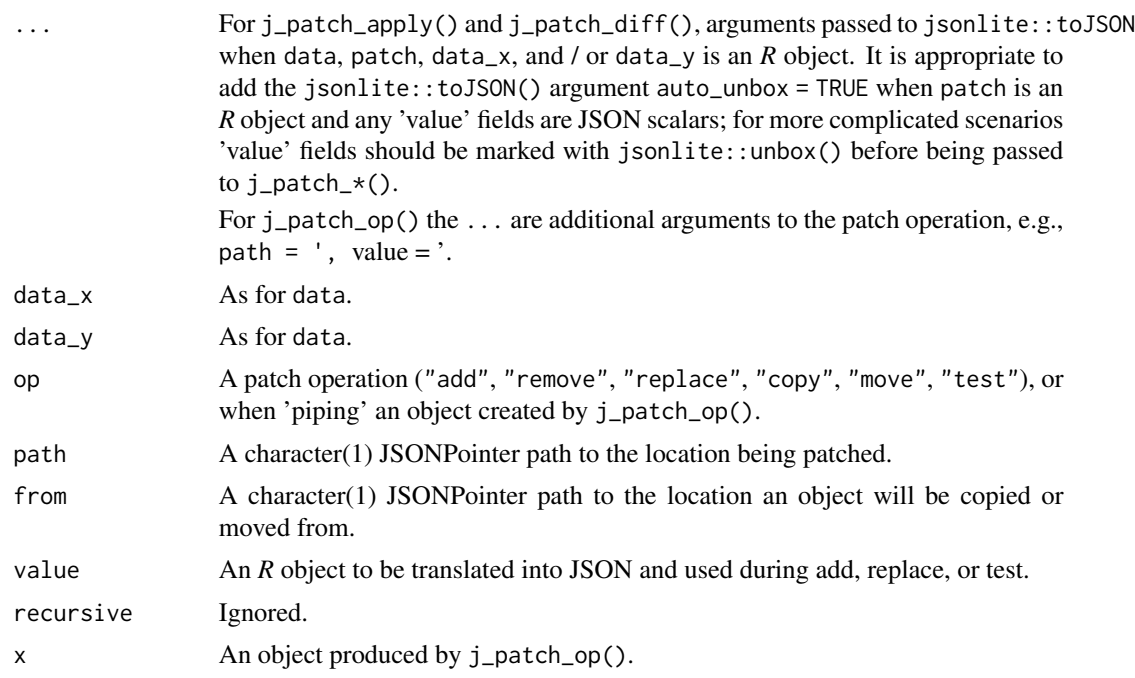

#### Details

For j\_patch\_apply(), 'patch' is a JSON array of objects. Each object describes how the patch is to be applied. Simple examples are available at <https://jsonpatch.com>, with verbs 'add', 'remove', 'replace', 'copy' and 'test'. The 'path' element of each operation is a JSON pointer; remember that JSON arrays are 0-based.

• add – add elements to an existing document.

```
{"op": "add", "path": "/biscuits/1", "value": {"name": "Ginger Nut"}}
```
• remove – remove elements from a document.

```
{"op": "remove", "path": "/biscuits/0"}
```
• replace – replace one element with another

```
{
    "op": "replace", "path": "/biscuits/0/name",
    "value": "Chocolate Digestive"
}
```
• copy – copy a path to another location.

{"op": "copy", "path": "/best\_biscuit", "from": "/biscuits/0"}

• move – move a path to another location.

{"op": "move", "path": "/cookies", "from": "/biscuits"}

• test – test for the existence of a path; if the path does not exist, do not apply any of the patch.

#### j\_patch\_apply 13

```
{"op": "test", "path": "/best_biscuit/name", "value": "Choco Leibniz"}
```
The examples below illustrate a patch with one (a JSON array with a single object) or several (a JSON array with several arguments) operations. j\_patch\_apply() fits naturally into a pipeline composed with |> to transform JSON between representations.

The j\_patch\_op() function takes care to ensure that op, path, and from arguments are 'unboxed' (represented as JSON scalars rather than arrays). The user must ensure that value is represented correctly by applying jsonlite::unbox() to individual elements or adding auto\_unbox = TRUE to .... Examples illustrate these different scenarios.

#### Value

j\_patch\_apply() returns a JSON string or *R* object representing 'data' patched according to 'patch'.

j\_patch\_from() returns a JSON string or *R* object representing the difference between 'data\_x' and 'data\_y'.

j\_patch\_op() returns a character vector subclass that can be used in j\_patch\_apply().

#### Examples

```
data_file <-
    system.file(package = "rjsoncons", "extdata", "patch_data.json")
## add a biscuit
patch \leq - '\Gamma{"op": "add", "path": "/biscuits/1", "value": {"name": "Ginger Nut"}}
]'
j_patch_apply(data_file, patch, as = "R") |> str()
## add a biscuit and choose a favorite
patch \leq - '[
    {"op": "add", "path": "/biscuits/1", "value": {"name": "Ginger Nut"}},
    {"op": "copy", "path": "/best_biscuit", "from": "/biscuits/2"}
]'
biscuits <- j_patch_apply(data_file, patch)
as_r(biscuits) |> str()
j_patch_from(biscuits, data_file, as = "R") |> str()
if (requireNamespace("jsonlite", quietly = TRUE)) {
## helper for constructing patch operations from R objects
j_patch_op(
    "add", path = "/biscuits/1", value = list(name = "Ginger Nut"),
    ## 'Ginger Nut' is a JSON scalar, so auto-unbox the 'value' argument
   auto_unbox = TRUE
)
j_patch_op("remove", "/biscuits/0")
j_patch_op(
    "replace", "/biscuits/0/name",
    ## also possible to unbox arguments explicitly
   value = jsonlite::unbox("Chocolate Digestive")
```

```
)
j_patch_op("copy", "/best_biscuit", from = "/biscuits/0")
j_patch_op("move", "/cookies", from = "/biscuits")
j_patch_op(
    "test", "/best_biscuit/name", value = "Choco Leibniz",
    auto_unbox = TRUE
\mathcal{L}## several operations
value <- list(name = jsonlite::unbox("Ginger Nut"))
ops <- c(
    j_patch_op("add", "/biscuits/1", value = value),
    j_patch_op("copy", path = "/best_biscuit", from = "/biscuits/0")
)
ops
ops <-
    j_patch_op("add", "/biscuits/1", value = value) |>
    j_patch_op("copy", path = "/best_biscuit", from = "/biscuits/0")
ops
}
```
j\_query *Query and pivot JSON and NDJSON documents*

#### Description

j\_query() executes a query against a JSON or NDJSON document, automatically inferring the type of data and path.

j\_pivot() transforms a JSON array-of-objects to an object-of-arrays; this can be useful when forming a column-based tibble from row-oriented JSON / NDJSON.

#### Usage

```
j_query(
  data,
 path = ",
 object_names = "asis",
 as = "string",
  ...,
 n_records = Inf,
 verbose = FALSE,
 data_type = i_data_type(data),
 path_type = j_path_type(path)
)
j_pivot(
 data,
```
<span id="page-13-0"></span>

#### j\_query 15

```
path = "",object_names = "asis",
 as = "string",
  ...,
 n_records = Inf,
 verbose = FALSE,
 data_type = j_data_type(data),path_type = j_path_type(path)
\lambda
```
#### Arguments

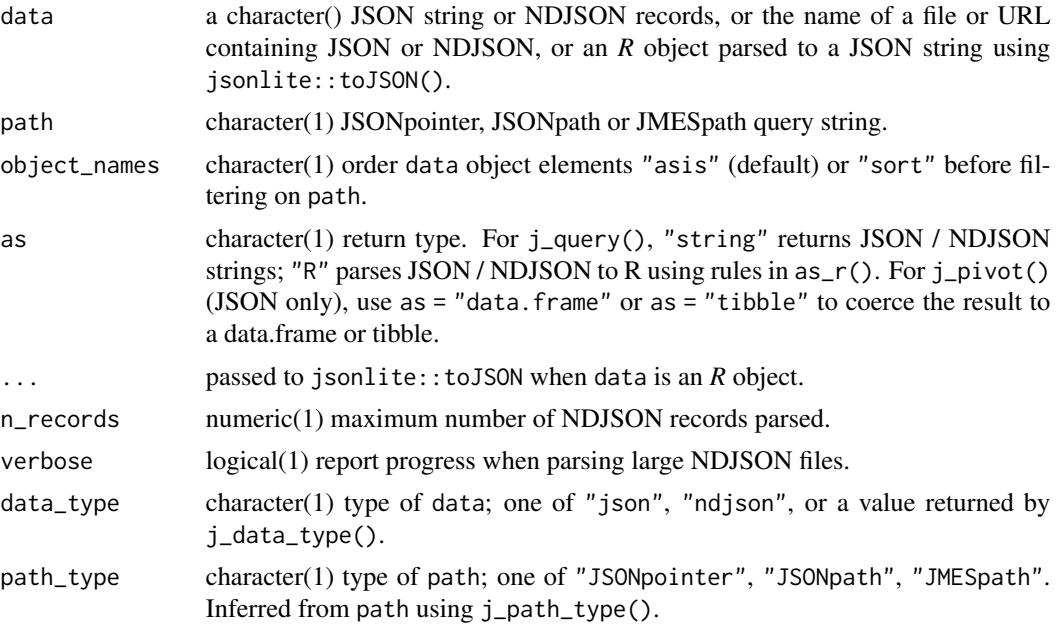

#### Details

j\_pivot() transforms an 'array-of-objects' (typical when the JSON is a row-oriented representation of a table) to an 'object-of-arrays'. A simple example transforms an array of two objects each with three fields '[{"a": 1, "b": 2, "c": 3}, {"a": 4, "b": 5, "c": 6}]' to an object with three fields, each a vector of length 2 '{"a": [1, 4], "b": [2, 5], "c": [3, 6]}'. The object-ofarrays representation corresponds closely to an *R* data.frame or tibble, as illustrated in the examples.

j\_pivot() with JMESpath paths are especially useful for transforming NDJSON to a data.frame or tibble

#### Examples

```
json <- '{
  "locations": [
    {"name": "Seattle", "state": "WA"},
    {"name": "New York", "state": "NY"},
   {"name": "Bellevue", "state": "WA"},
```

```
{"name": "Olympia", "state": "WA"}
 ]
}'
j_query(json, "/locations/0/name")    # JSONpointer
j_query(json, "$.locations[*].name", as = "R") # JSONpath
j_query(json, "locations[].state", as = "R") # JMESpath
## a few NDJSON records from <https://www.gharchive.org/>
ndjson_file <-
    system.file(package = "rjsoncons", "extdata", "2023-02-08-0.json")
j_query(ndjson_file, "{id: id, type: type}")
j_pivot(json, "$.locations[?@.state=='WA']", as = "string")
j_pivot(json, "locations[?@.state=='WA']", as = "R")
j_pivot(json, "locations[?@.state=='WA']", as = "data.frame")
j_pivot(json, "locations[?@.state=='WA']", as = "tibble")
## use 'path' to pivot ndjson one record at at time
j_pivot(ndjson_file, "{id: id, type: type}", as = "data.frame")
## 'org' is a nested element; extract it
j_pivot(ndjson_file, "org", as = "data.frame")
## use j_pivot() to filter 'PushEvent' for organizations
path <- "[{id: id, type: type, org: org}]
            [?@.type == 'PushEvent' && @.org != null] |
                [0]"
j_pivot(ndjson_file, path, as = "data.frame")
## try also
##
## j_pivot(ndjson_file, path, as = "tibble") |>
## tidyr::unnest_wider("org", names_sep = ".")
```
j\_schema\_is\_valid *Validate JSON documents against JSON Schema*

#### **Description**

j\_schema\_is\_vaild() uses JSON Schema <https://json-schema.org/> to validate JSON 'data' according to 'schema'.

j\_schema\_validate() returns a JSON or *R* object, data.frame, or tibble, describing how data does not conform to schema. See the "Using 'jsoncons' in R" vignette for help interpreting validation results.

#### Usage

j\_schema\_is\_valid(

#### j\_schema\_is\_valid 17

```
data,
  schema,
  ...,
 data_type = j_data_type(data),
  schema_type = j_data_type(schema)
\mathcal{L}j_schema_validate(
 data,
  schema,
  as = "string",
  ...,
 data_type = j_data_type(data),schema_type = j_data_type(schema)
)
```
#### Arguments

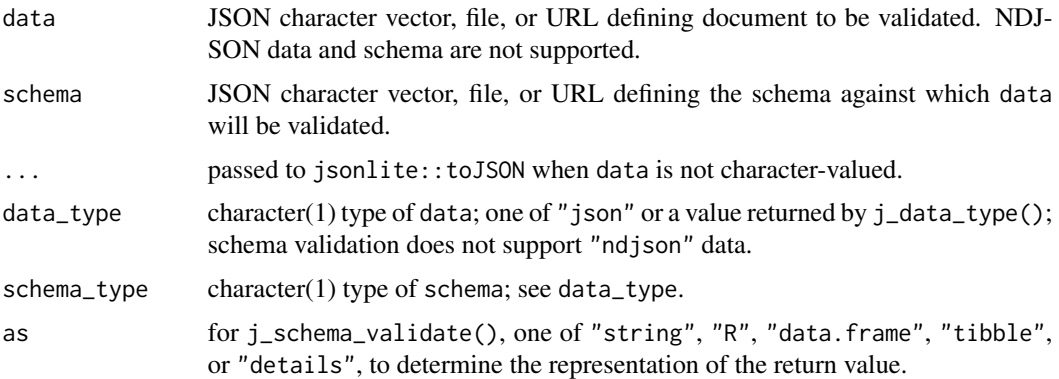

#### Examples

```
## Allowable `data_type=` and `schema_type` -- excludes 'ndjson'
j_data_type() |>
   Filter(\setminus(type) !"ndjson" %in% type, x = ) |>
    str()
## compare JSON patch to specification. 'op' key should have value
## 'add'; 'paths' key should be key 'path'
## schema <- "https://json.schemastore.org/json-patch.json"
schema <- system.file(package = "rjsoncons", "extdata", "json-patch.json")
op \leq - '[{
    "op": "adds", "paths": "/biscuits/1",
    "value": { "name": "Ginger Nut" }
}]'
j_schema_is_valid(op, schema)
```
j\_schema\_validate(op, schema, as = "details")

<span id="page-17-0"></span>

#### Description

version() reports the version of the C++ jsoncons library in use.

#### Usage

version()

#### Value

version() returns a character(1) major.minor.patch version string, possibly with git hash for betweenrelease version.

### Examples

version()

# <span id="page-18-0"></span>Index

 $as_r, 2$  $as_r, 2$ 

```
c.j_patch_op (j_patch_apply), 11
flatten_NDJSON (j_flatten), 7
j_data_type, 6
j_find_keys (j_flatten), 7
j_find_keys_grep (j_flatten), 7
j_find_values (j_flatten), 7
j_find_values_grep (j_flatten), 7
j_flatten, 7
j_patch_apply, 11
j_patch_from (j_patch_apply), 11
j_patch_op (j_patch_apply), 11
j_path_type (j_data_type), 6
j_pivot (j_query), 14
j_query, 14
j_schema_is_valid, 16
j_schema_validate (j_schema_is_valid),
        16
jmespath (jsonpath), 3
jsonpath, 3
jsonpointer (jsonpath), 3
print.j_patch_op (j_patch_apply), 11
```
version, [18](#page-17-0)